## **Webmailinterface in der Schulcloud**

Eine einfache Möglichkeit, um auf die schulische Mailadresse zuzugreifen ist die Nutzung der Mail-App in der Schulcloud.

From: <https://wiki.qg-moessingen.de/>- **QG Wiki**

Permanent link: **[https://wiki.qg-moessingen.de/anleitungen:mailadresse:nextcloud\\_mail:start?rev=1593087023](https://wiki.qg-moessingen.de/anleitungen:mailadresse:nextcloud_mail:start?rev=1593087023)**

Last update: **25.06.2020 14:10**

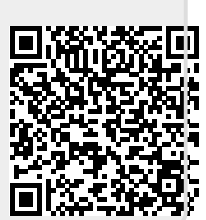